#### <span id="page-0-0"></span>[MikroRNA](#page-66-0)

Peter N. Robinson

### MikroRNA-Bioinformatik

### Peter N. Robinson

Institut für medizinische Genetik Charité Universitätsmedizin Berlin

4. Januar 2016

K ロ ▶ K @ ▶ K 할 X X 할 X | 할 X 10 Q Q Q

# MiRNA-Wirkmechanismen und offene Fragen

#### [MikroRNA](#page-0-0)

- Peter N. Robinson
- 
- 
- 
- 
- 
- Die jeweilige MikroRNA (miRNA) wird in einen aus mehreren Proteinen bestehenden Komplex, den "RNA-induced silencing complex" (RISC) integriert
- Der RISC-Komplex bindet an die Ziel-mRNA an eine zur miRNA komplementäre Basensequenz in deren 3'- UTR-Region
- Diese Bindung führt zur Hemmung der Proteinsynthese *und/oder* Degradation der Ziel-mRNA

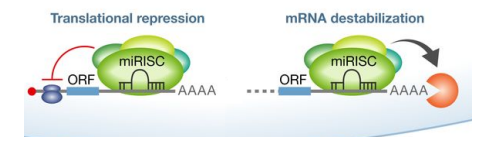

Grafik: van Rooij (2014) Development of microRNA therapeutics is coming of age. *EMBO Mol Med* **6**:851-64 s. auch Guo H et al (2010) Mammalian microRNAs predominantly act to decrease target mRNA levels. *Nature* **466**:835-40.

**KORK STRAIN A STRAIN A STRAIN** 

## MiRNAs: Bindung an Ziel-mRNA

#### [MikroRNA](#page-0-0)

Peter N. Robinson

Die miRNA:mRNA-Bindung wird insbesondere durch Komplementarität im Bereich der Nukleotide 2-8 (gezählt vom 5' Ende der miRNA) zur 3'-UTR-Sequenz der mRNA begünstigt

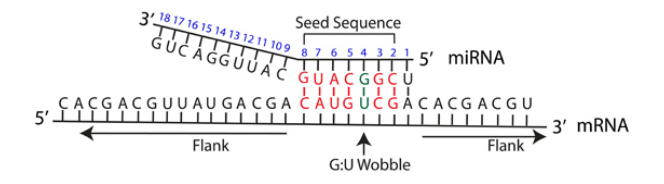

Grafik: Peterson SM et al. (2014) Common features of microRNA target prediction tools. *Front Genet* **5**:23.

**KOD KAR KED KED E LOQO** 

## MiRNAs: Bindung an Ziel-mRNA

#### [MikroRNA](#page-0-0)

Peter N. Robinson

### **Heute**

wir werden heute folgende Themen besprechen

- mikroRNA-Nomenklatur
- **Beispiel einer Analyse der Wirkung einer** miRNA-Familie
- Wie kann man nach Veränderungen im Expressionsprofil der mRNA durch die Wirkung einer miRNA suchen?

**KORK STRAIN A STRAIN A STRAIN** 

Wie findet man miRNA-Zielsequenzen in mRNAs?

### <span id="page-4-0"></span>**Rückblick**

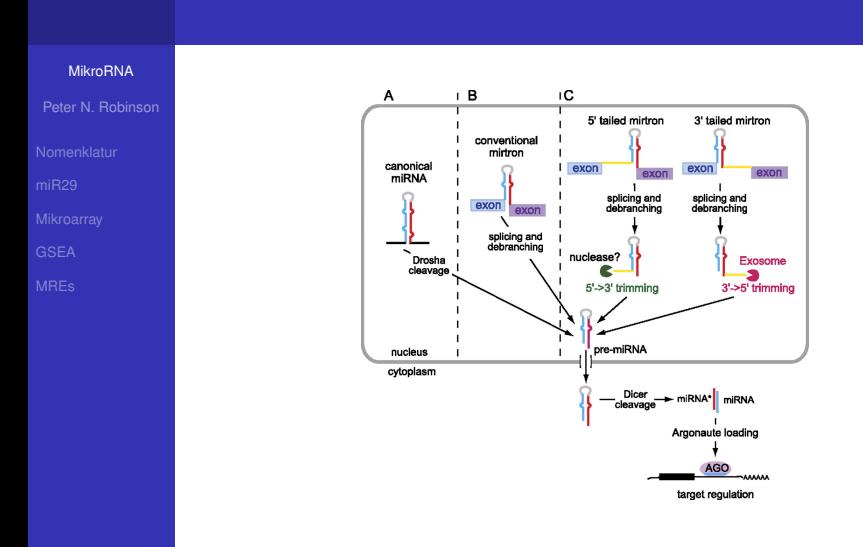

Ladewig E et al (2012) Discovery of hundreds of mirtrons in mouse and human small RNA data. *Genome Res*

**KORK ERKERKER ADAM** 

## <span id="page-5-0"></span>**Outline**

#### [MikroRNA](#page-0-0)

Peter N. Robinson

#### [Nomenklatur](#page-5-0)

### [mikroRNA-Nomenklatur](#page-5-0)

**[MicroRNAs Differentially Expressed in Postnatal Aortic](#page-10-0)** [Development Downregulate Elastin via 3](#page-10-0)' UTR and [Coding-Sequence Binding Sites](#page-10-0)

[Mikroarrays und globale Transkriptionsprofile](#page-16-0)

[Gene-set enrichment analysis \(GSEA\)](#page-20-0)

<sup>5</sup> [MikroRNA-Ziel-Vorhersage: miRNA-regulatorischen](#page-42-0) [Elementen \(MREs\)](#page-42-0)

**KORK STRAIN A STRAIN A STRAIN** 

#### [MikroRNA](#page-0-0)

Peter N. Robinson

#### [Nomenklatur](#page-5-0)

### <span id="page-6-0"></span>miRNAs

Die MikroRNas werden fortlaufend nummeriert

- Falls also die letzte publizierte MikroRNA in einer Spezies mir-374 war, würde die nächste die Zahl mir-375 erhalten.
- Falls jedoch eine neu entdeckte miRNA mit einer bereits publizierten miRNA einer anderen Spezies identisch ist, sollte dieselbe Zahl verwendet werden
- Die MikroRNAs einer bestimmten Spezies erhalten einen Namen der Form hsa-mir-121 für Spezies (hsa=Homo sapiens) – miRNA – Nr. 121

#### [MikroRNA](#page-0-0)

Peter N. Robinson

#### [Nomenklatur](#page-5-0)

- <span id="page-7-0"></span>Unterschiedliche Vorläufersequenzen und genomische Loci, welche die identische reife miRNA-Sequenz erzeugen erhalten Namen der Form **hsa-mir-121** und **hsa-mir-121-2**
- Buchstaben-Suffixe (a,b,c,...) bezeichnen eng verwandte reife miRNA-Sequenzen

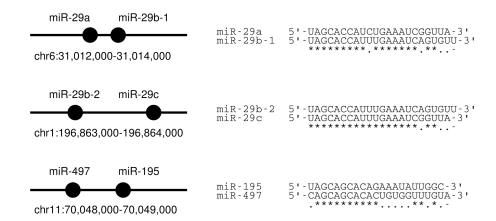

Ott et al 2011

**O Erklären Sie die Benennung [der](#page-6-0) [g](#page-8-0)[e](#page-5-0)[ze](#page-7-0)[ig](#page-8-0)[t](#page-4-0)e[n](#page-9-0) [m](#page-4-0)[i](#page-5-0)[R](#page-9-0)[NA](#page-0-0)[s](#page-66-0)** 

#### [MikroRNA](#page-0-0)

Peter N. Robinson

#### [Nomenklatur](#page-5-0)

- <span id="page-8-0"></span>Prinzipiell können zwei ∼ 22nt Sequenzen von derselben prä-miRNA entstehen 0
- In der Regel herrscht eine der möglichen Sequenzen vor (z.B. **mir-123**), die 0 andere wird abgebaut und wird z.B. **mir-123\*** bezeichnet

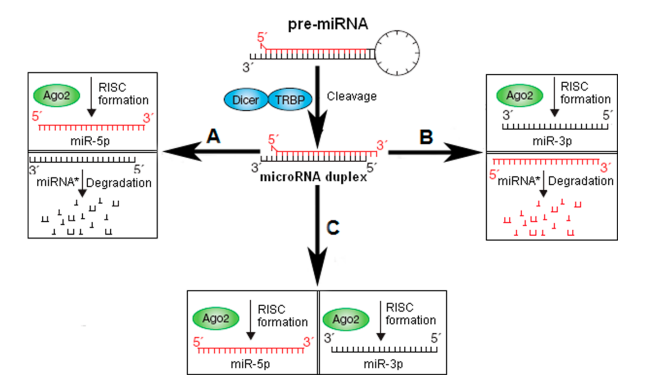

**KORK ERKERKER ADAM** 

#### [MikroRNA](#page-0-0)

Peter N. Robinson

#### [Nomenklatur](#page-5-0)

<span id="page-9-0"></span>Ist es unbekannt, welche der beiden Stränge vorbherrscht, werden stattdessden  $\bullet$ Namen wie **mir-123-5p** (vom 5' Arm) und **mir-123-3p** (vom 3' Arm) verwendet.

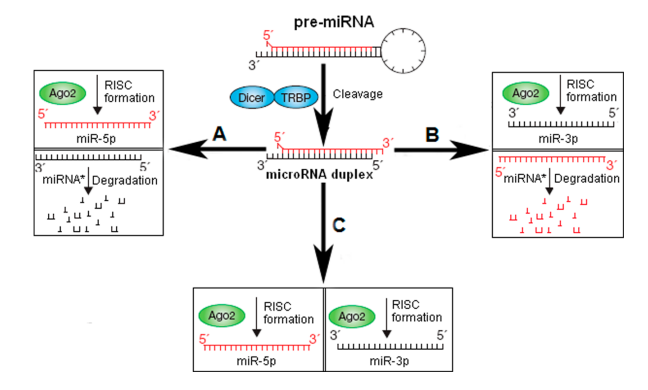

**KORK ERKERKER ADAM** 

## <span id="page-10-0"></span>**Outline**

#### [MikroRNA](#page-0-0)

Peter N. Robinson

### [miR29](#page-10-0)

### [mikroRNA-Nomenklatur](#page-5-0)

- [MicroRNAs Differentially Expressed in Postnatal Aortic](#page-10-0) [Development Downregulate Elastin via 3](#page-10-0)' UTR and [Coding-Sequence Binding Sites](#page-10-0)
- [Mikroarrays und globale Transkriptionsprofile](#page-16-0)
- [Gene-set enrichment analysis \(GSEA\)](#page-20-0)
- <sup>5</sup> [MikroRNA-Ziel-Vorhersage: miRNA-regulatorischen](#page-42-0) [Elementen \(MREs\)](#page-42-0)

## MiRNAs in der Aortenentwicklung

#### [MikroRNA](#page-0-0)

Peter N. Robinson

### [miR29](#page-10-0)

- 
- 
- 
- **O** Wir untersuchten mRNA und miRNA-Expressionsmuster in der Mausaorta in zwei Altersstufen
- Unsere Fragestellung betraf die seit langem bekannte Beobachtung, dass die Produktion von Elastin in der Aorta nach abgeschlossener Entwicklung quasi ausgeschaltet wird.
- **O** Unsere Hypothese: Eine negative Regulation durch eine oder mehrere miRNAs könnte zu dieser Herunterregulation von Elastin beitragen

Ott CE, Grünhagen J, Jäger M, Horbelt D, Schwill S, Kallenbach K,

Guo G, Manke T, Knaus P, Mundlos S, Robinson PN (2011)

MicroRNAs differentially expressed in postnatal aortic development

downregulate elastin via 3' UTR and coding-sequence binding sites.

*PLoS One* **6**:e16250.

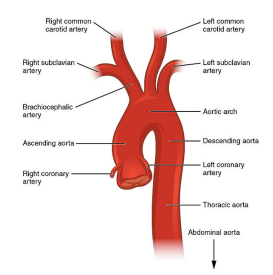

**KORK STRAIN A STRAIN A STRAIN** 

Grafik: Wikipedia commons

## <span id="page-12-0"></span>MiRNAs in der Aortenentwicklung

#### [MikroRNA](#page-0-0)

- Peter N. Robinson
- 

#### [miR29](#page-10-0)

- 
- 
- 

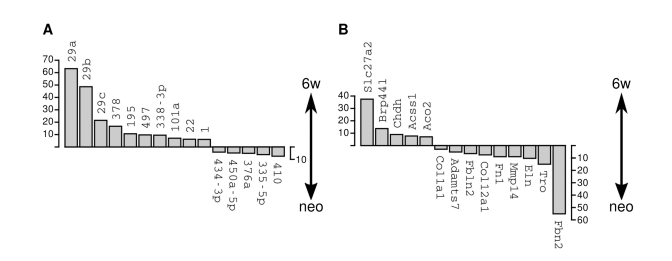

Weitreichende Verschiebungen der Expression von mRNAs und von miRNAs während der frühen postnatalen Entwicklung (*neo*=neugeboren; *6w*=6 Wochen).

 $\left\{ \begin{array}{ccc} \square & \times & \left\langle \bigcap \mathbb{R} \right\rangle \times \left\langle \bigcap \mathbb{R} \right\rangle \times \left\langle \bigcap \mathbb{R} \right\rangle \end{array} \right.$ 

 $\equiv$ 

 $2990$ 

Wie hängt das alles zusammen?

## <span id="page-13-0"></span>MiRNAs in der Aortenentwicklung

#### [MikroRNA](#page-0-0)

Peter N. Robinson

[miR29](#page-10-0)

**[Mikroarray](#page-16-0)** 

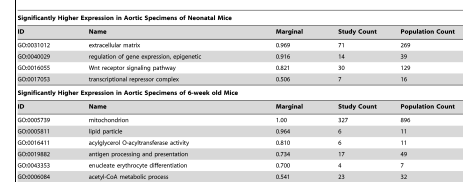

For the analysis, 2,142 genes with significantly higher expression in the neo acrtic samples and 1,327 genes with significantly higher expression in the w6 acrtic samples were compared to all 27,827 genes represented on the microarray. Study count and population count indicate the number of genes in the study sets of differentially regulated genes and the population set of all genes on the microamay that are annotated to the GO term in question. Terms with marginal probabilities higher than 0.5 are more likely than not to be related to the observed profile of differential expression (25).

doi:10.1371/journal.pone.0016250.t001

- **Gene Ontology (GO) Analyse zeigt die** charakterisischen Eigenschaften der differentiell exprimierten Gene
- Neugeboren: Aufbau der Matrix (*extracellular matrix*)
- 6 Wochen: Energieproduktion für das schlagende Herz des nun aktiven Tiers (*[mito](#page-12-0)[ch](#page-14-0)[on](#page-13-0)[d](#page-14-0)[ri](#page-9-0)[o](#page-10-0)[n](#page-15-0)*[\)](#page-16-0)

## <span id="page-14-0"></span>MiRNA-Signaturen

#### [MikroRNA](#page-0-0)

Peter N. Robinson

[miR29](#page-10-0)

- Jede miRNA kann bis zu mehere Hundert mRNA-Moleküle regulieren
- Mindestens 20–30% aller menschlichen Gene werden von einer oder mehreren miRNAs mitgesteuert
- Dadurch, dass eine mikroRNA zahlreiche Ziel-mRNAs steuert, kann die Zelle durch eine Veränderung in der Expression von einer einzelnen mikroRNA die Expression von zahlreichen Gene beeinflussen
- Daher spielen die miRNAs eine extrem wichtige Rolle bei zellulären Genexpressionsnetzwerken

## <span id="page-15-0"></span>MiRNA-Signaturen

#### [MikroRNA](#page-0-0)

Peter N. Robinson

#### [miR29](#page-10-0)

### Ziel der bioinformatischen Analyse

Die Vorhersage der wichtigsten miRNAs bei einem biologischen Prozess

- Unsere Daten: Globale mRNA-Expressionsdaten (mikroRNA oder RNA-seq)
- Gewünschtes Ergebnis der Analyse: Eine Listen von miRNAs, welche mit dem Expressionsprofil der mRNAs "korrelieren"

## <span id="page-16-0"></span>**Outline**

### [MikroRNA](#page-0-0)

Peter N. Robinson

**[Mikroarray](#page-16-0)** 

### [mikroRNA-Nomenklatur](#page-5-0)

- **[MicroRNAs Differentially Expressed in Postnatal Aortic](#page-10-0)** [Development Downregulate Elastin via 3](#page-10-0)' UTR and [Coding-Sequence Binding Sites](#page-10-0)
- <sup>3</sup> [Mikroarrays und globale Transkriptionsprofile](#page-16-0)
	- [Gene-set enrichment analysis \(GSEA\)](#page-20-0)
- <sup>5</sup> [MikroRNA-Ziel-Vorhersage: miRNA-regulatorischen](#page-42-0) [Elementen \(MREs\)](#page-42-0)

## Affymetrix-Technologie

#### [MikroRNA](#page-0-0)

- Peter N. Robinson
- 
- 
- **[Mikroarray](#page-16-0)**
- 
- 

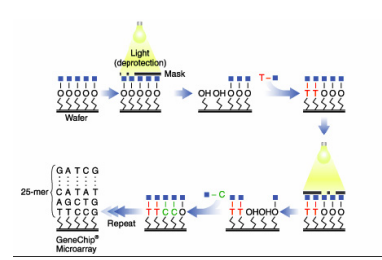

- $\bullet$ Photolithographische Synthese von Oligonucleotiden auf Objektträgern (Mikroarrays)
- Ein Objektträger ("Chip") kann bis zu  $\bullet$ 1,6 Millionen Sonden enthalten

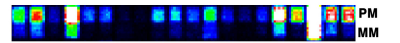

- Zwei 25-mere Oligonukleotide bilden ein Sondenpaar (probe pair). Hierbei weist ein Oligo eine perfekte Übereinstimmung mit der Zielsequenz auf (PM: perfect match) und das andere weist eine Fehlpaarung an der 13. Position auf (MM: mismatch)
- Die Sondenpaare erlauben die Quantifizierung des spezifischen Signals nach Abzug des durch das Mismatch-Oligo gemessene Hintergrundsignals.
- PM MM ⇒ Konzentration der **Zielsequenz** イロト イ押 トイヨ トイヨ トー

 $\equiv$ 

 $\Omega$ 

### Affymetrix-Technologie

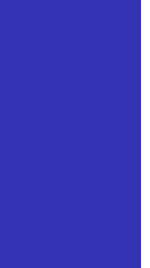

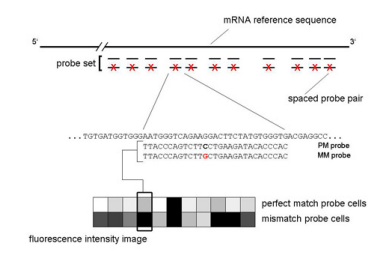

- $\bullet$ Eine mRNA wird durch eine über die Länge des Transkriptes verstreute Reihe von Sondenpaaren detektiert ("probe set")
- 0 Hybridisierung der fluorezent markierte mRNA an diese Sonden wird durch einen Laser-Scanner gemessen.

**KORKARYKERKE POLO** 

 $\bullet$ Ein probe set enthält 11 Sondenpaare – die Expression wird anhand der Intensitäten aller 11 Paare berechnet

### <span id="page-19-0"></span>Affymetrix-Technologie

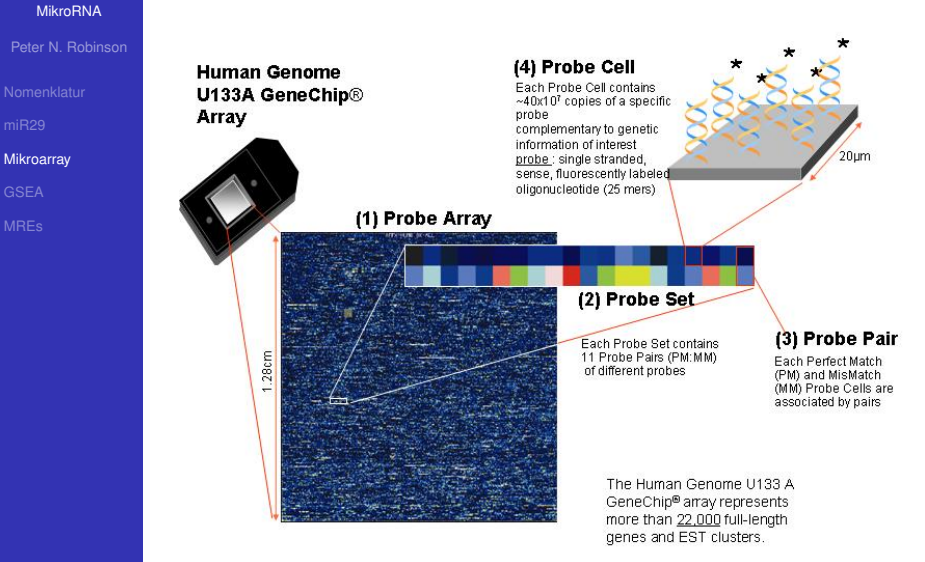

## <span id="page-20-0"></span>**Outline**

#### [MikroRNA](#page-0-0)

Peter N. Robinson

[GSEA](#page-20-0)

### [mikroRNA-Nomenklatur](#page-5-0)

- **[MicroRNAs Differentially Expressed in Postnatal Aortic](#page-10-0)** [Development Downregulate Elastin via 3](#page-10-0)' UTR and [Coding-Sequence Binding Sites](#page-10-0)
- [Mikroarrays und globale Transkriptionsprofile](#page-16-0)

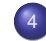

- [Gene-set enrichment analysis \(GSEA\)](#page-20-0)
- <sup>5</sup> [MikroRNA-Ziel-Vorhersage: miRNA-regulatorischen](#page-42-0) [Elementen \(MREs\)](#page-42-0)

**KORK STRAIN A STRAIN A STRAIN** 

### MiRNA-Signaturen

#### [MikroRNA](#page-0-0)

- Peter N. Robinson
- 
- 
- 
- [GSEA](#page-20-0)
- 

GSEA und ähnliche Methoden: Suche nach einer "Signatur" von spezifischen miRNAs in Mikroarray oder RNA-seq Daten

Gewebsspezifische miRNAs induzieren gewebsspezifische Signaturen im Expressionsprofil der mRNAs Sood P et al (2006) Cell-type-specific signatures of microRNAs on target mRNA expression. *Proc Natl Acad Sci U S A* **103**:2746-51

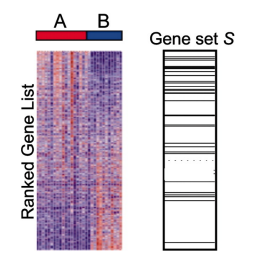

Subramanian A et al (2005) Gene set enrichment analysis: a knowledge-based approach for interpreting genome-wide expression profiles. *Proc Natl Acad Sci U S A* **102**:1[5545](#page-20-0)-[50.](#page-22-0)

## <span id="page-22-0"></span>GSEA: MiRNA-Signaturen

#### [MikroRNA](#page-0-0)

Peter N. Robinson

[GSEA](#page-20-0)

### Ziel der bioinformatischen Analyse

Es gibt mehrere Variationen desselben Themas der GSEA. Ich werde eine relative einfache Version der GSEA vorstellen, s. weiterführende Literatur (letzte Folie) für Hinweise auf andere verwandte Verfahren.

Die GSEA wird i.d.R. mit Mikroarray oder RNA-seq Daten durchgeführt.

K ロ ▶ K @ ▶ K 할 ▶ K 할 ▶ (할 수 있다)

### GSEA: Methode

#### [MikroRNA](#page-0-0)

Peter N. Robinson

[GSEA](#page-20-0)

### Eingabe (*input*):

- Datensatz *D* mit den Expressionswerten von *N* Genen in *k* Proben
- Ein Verfahren, um eine Rangliste der *N* Gene zu erzeugen
- Eine Menge von Genen (*gene set*), welche eine bestimmte Eigenschaft teilen (z.B. Gene Ontology Klasse, zytogenetische Bande, oder in unserem Falle den Status als Ziel-mRNA einer bestimmten miRNA)

In dieser Vorlesung werden wir der Einfachkeit halber annehmen, dass  $k = 1$  und dass wir die Gene nach ihren gemessenen Intensitäten anordnen

### Wilcoxon-Rangsummen-Test

#### [MikroRNA](#page-0-0)

Peter N. Robinson

[GSEA](#page-20-0)

### GSEA: Wilcoxon

GSEA kann mit verschiedenen statistischen Tests durchgeführt werden. Einer der einfachsten ist der Wilcoxon-Rangsummen-Test

Der Wilcoxon-Rangsummen-Test prüft, ob sich die Verteilungen der Grundgesamtheiten zweier Stichproben bezüglich ihrer Lage unterscheiden

**KORK STRAIN A STRAIN A STRAIN** 

## Rang

#### [MikroRNA](#page-0-0)

Peter N. Robinson

[GSEA](#page-20-0)

### Rang

Der Rang einer Beobachtung ist die entsprechende Position in einer von der kleinsten nach der größten Beobachtung geordneten Liste.

Beispiel:

- *N* Datenpunkte  $\{x_1, x_2, \ldots, x_i, x_j, \ldots, x_N\}$  mit  $x_i \in \mathbb{R}$
- Der Rang von *x<sup>i</sup>* , den wir als *R*(*xi*) angeben werden, ist dann einfach die Anzahl aller Datenpunkte, die kleiner gleich *x<sup>i</sup>* sind:

$$
R(x_i) = \sum_{j=1}^N \mathbf{I}_{x_j \leq x_i}
$$
 (1)

K ロ ▶ K @ ▶ K 할 ▶ K 할 ▶ (할 수 있다)

### Wilcoxon

#### [MikroRNA](#page-0-0)

#### Peter N. Robinson

- 
- 
- 

### [GSEA](#page-20-0)

- Beispiel: Blutdruckwerte von Patienten, welche mit einer neuen Medikationen behandelt werden (Gruppe 1, *n* Probanden) oder die ein Placebo erhalten (Gruppe 2, *m* Probanden)
- Seien nun *S*<sub>1</sub>, ... *S<sub>n</sub>* die Ränge der *n* Werte der Gruppe 1 innerhalb der  $N = n + m$  Werte aller Probanden (aus beiden Gruppen)
- Der Wertebereich für *S<sup>i</sup>* ist also {1,2,...,*N*}
- Unter der Annahme, dass keine zwei Werte gleich sind, wird die Wilcoxon-Statistik definiert als

$$
W_S = S_1 + S_2 + \ldots + S_n \qquad (2)
$$

### **Wilcoxon**

#### [MikroRNA](#page-0-0)

Peter N. Robinson

[GSEA](#page-20-0)

■ Der kleinste Wert von *W<sub>S</sub>* gilt dann, wenn die Proben von Gruppe 1 alle kleiner sind als die Werte von Gruppe 2. Dann

$$
W_s = 1 + 2 + \ldots + n = n(n+1)/2 \tag{3}
$$

Falls die Werte von Gruppe 1 alle größer sind dann

$$
W_s = = (N - n + 1) + (N - n + 2) + ... + N
$$
  
= (N - n) + 1 + (N - n) + 2 + ... + (N - n) + n  
= n(N - n) + (1 + 2 + ... + n)  
= n(N - n) + n(n + 1)/2.

Daher können wir den Wertebereich von *W<sup>S</sup>* angeben als

$$
W_s \in \{n(n+1)/2, n(n+1)/2+1, \ldots, n(N-n)+n(n+1)/2\}
$$
 (4)

K ロ ▶ K @ ▶ K 할 > K 할 > 1 할 > 1 이익어

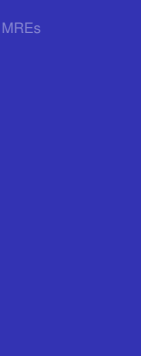

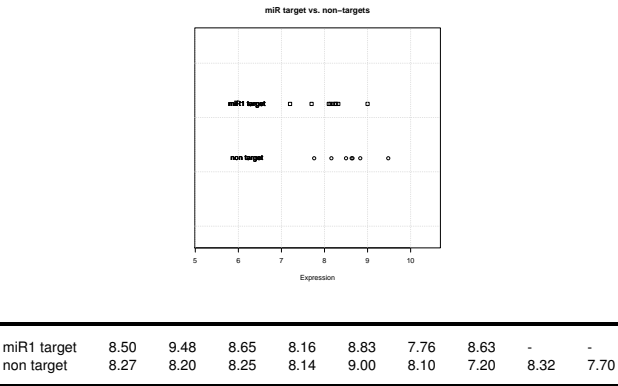

- $\bullet$ Sind die Daten für miR-Zielgene und Nicht-Zielgene identisch?
- $\bullet$ Ist der Mittelwert signifikant unterschiedlich?
- ο Sind die Daten normal verteilt?

#### [MikroRNA](#page-0-0)

#### Peter N. Robinson

[GSEA](#page-20-0)

- Wir haben also Stichproben von zwei Populationen (miR1-Ziele und Nicht-Ziele, im folgenden **A** und **B**)
- Wir wollen die Hypothese prüfen, dass A und B eine identische Verteilung haben
- *H*0: A=B
- *HA*: A<B
- Der Wilcoxon-Test basiert auf der Rangfolge der *n<sup>A</sup>* bzw. *n<sup>B</sup>* Beobachtungen von Gruppe A und B

**KORKARYKERKE POLO** 

**wA**=Summe der Ränge der Beobachtungen von Gruppe A

#### [MikroRNA](#page-0-0)

Peter N. Robinson

[GSEA](#page-20-0)

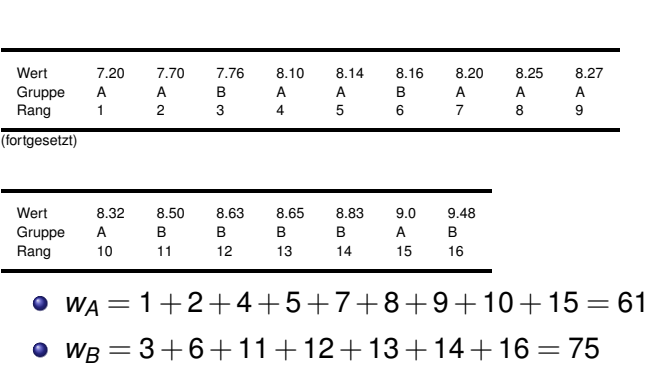

**K ロ K K (日 K K B K X B K H X K K K B K D K C K** 

#### [MikroRNA](#page-0-0)

- Peter N. Robinson
- 
- 
- 
- [GSEA](#page-20-0)
- 
- $\bullet$  Wie können wir nun einen P-Wert für  $w_A = 61$ berechnen?
- Um eine Antwort auf diese Frage zu erhalten, müssen wir das erwartete Verhalten von Rangsummen unter *H*<sup>0</sup> kennen
- Das ist im Prinzip die Verteilung, die man dann erhält, wenn man die Markierung aller Datenpunkte als "A" oder "B" randomisiert.
- Unsere Hypothese lautet, dass miR-Zielgene eine geringere Expression aufweisen als die Nicht-Zielgene (durch die repressorische Wirkung von mikroRNAs).
- **o** Daher lautet *H<sub>A</sub>*: A<B

### [MikroRNA](#page-0-0)

Peter N. Robinson

[GSEA](#page-20-0)

Wir bezeichen mit *W<sup>A</sup>* die Verteilung von *w<sup>A</sup>* unter der Nullhypothese *H*0. Dann beträgt der *P*-Wert für den Wilcoxon-Test

$$
P\text{-Wert} = \Pr(W_A \leq w_A) \tag{5}
$$

## Wilcoxon: in R

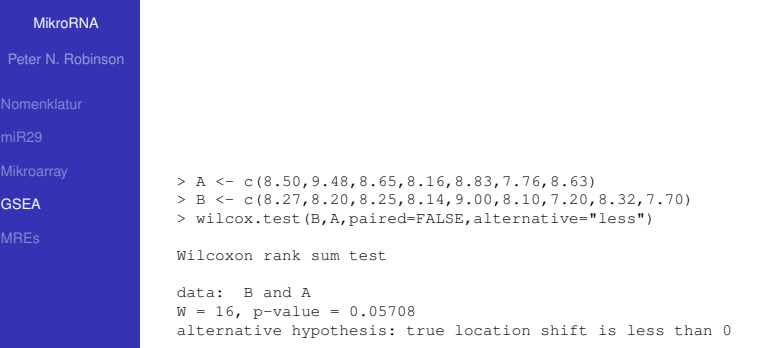

K ロ ▶ K @ ▶ K 할 ▶ K 할 ▶ | 할 | ⊙ Q Q\*

#### [MikroRNA](#page-0-0)

#### Peter N. Robinson

[GSEA](#page-20-0)

- Für kleine Stichproben kann der P-wert *P*−Wert = Pr(*W<sup>A</sup>* ≤ *wA*) im Prinzip durch Aufzählung der möglichen Rangsummen berechnet werden, wobei jede Permutation der Ränge als gleich wahrscheinlich betrachtet wird
- Tabellen stehen zur Verfügung (wie beim Chiquadrattest usw)
- Für größere Stichproben gilt eine Approximation durch eine Normalverteilung.

#### [MikroRNA](#page-0-0)

Peter N. Robinson

[GSEA](#page-20-0)

### Lemma 1

Hat die Stichprobe 1  $n_1$  Beobachtungen und die Rangsumme *R*<sup>1</sup> und Stichprobe 2 *n*<sup>2</sup> und die Rangsumme *R*<sub>1</sub>, dann gilt  $R_1 + R_2 = n(n+1)/2$ , wobei  $n = n_1 + n_2$ .

**KORKARYKERKE POLO** 

Die Summe der ersten *n* positiven Ganzzahlen beträgt *n*(*n*+1)  $\frac{7+11}{2}$  (Gauß).

[MikroRNA](#page-0-0)

### Lemma 2

Peter N. Robinson

[GSEA](#page-20-0)

Haben die beiden Stichproben einen ausreichenden Umfang (z.B. *n* > 20), dann ist *w<sup>A</sup>* annähernd normal verteilt  $\mathcal{N}(\mu, \sigma)$  mit  $\mu = n_1 \cdot (n_1 + n_2 + 1)/2$ 

Sei *x<sup>i</sup>* der Rang von Beobachtung *i* in Stichprobe 1. Dann können wir den Erwartungswert für den Rang einer einzelnen Beobachtung berechnen als:

$$
\mathbb{E}[x_i] = \frac{1}{n} \cdot \sum_{i=1}^n i
$$
  
= 
$$
\frac{1}{n} \cdot \frac{n(n+1)}{2}
$$
  
= 
$$
\frac{n+1}{2}
$$

[MikroRNA](#page-0-0)

Peter N. Robinson

[GSEA](#page-20-0)

Nun können wir den Erwartungswert für *R*<sup>1</sup> berechnen

 $\mu$  =  $\mathbb{E}[R_1]$  $=$   $E$  $\sqrt{21}$ ∑ *i*=1 *xi* 1 = *n*1 ∑ *i*=1  $\mathbb{E}[x_i]$  $= n_1 \cdot \frac{n+1}{2}$ 2  $=$   $n_1 \cdot \frac{n_1 + n_2 + 1}{2}$ 2

#### [MikroRNA](#page-0-0)

Peter N. Robinson

[GSEA](#page-20-0)

### Lemma 3

Haben die beiden Stichproben einen ausreichenden Umfang (z.B. *n* > 20), dann ist *w<sup>A</sup>* annähernd normal verteilt  $\mathcal{N}(\mu, \sigma)$  mit  $\sigma = \frac{n_1 n_2}{12}$  $\frac{1}{12} \cdot (n_1 + n_2 + 1)$ 

**KORKARYKERKE POLO** 

Beweis: ähnlich

[MikroRNA](#page-0-0)

Peter N. Robinson

[GSEA](#page-20-0)

<span id="page-39-0"></span> $\bullet$  Mit den Werten für  $\mu$  und  $\sigma$  Können wir einen P-Wert berechnen

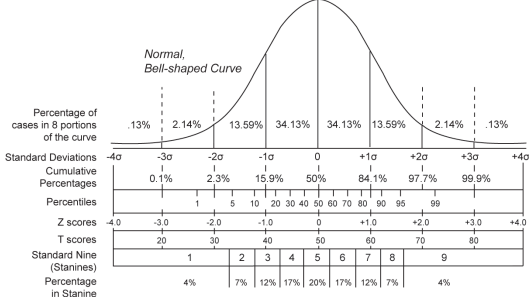

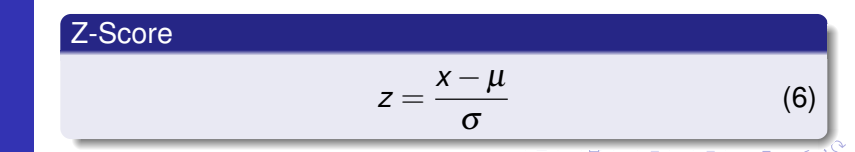

# <span id="page-40-0"></span>Wilcoxon für die Analyse experimenteller Daten?

[MikroRNA](#page-0-0)

Peter N. Robinson

[GSEA](#page-20-0)

Für jede der 567 mikroRNAs für die Expressionswerte mittels Mikroarray gewonnen wurden, ist ein Wilcoxon-Test wie oben beschrieben durchgeführt worden.

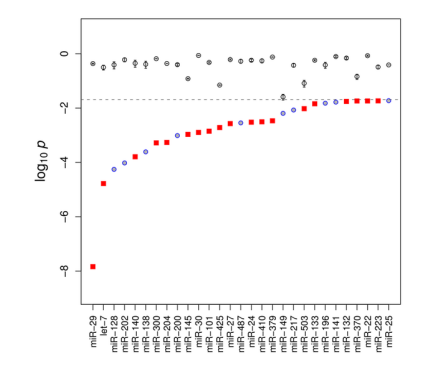

 $2Q$ 

Rot: stimmt mit experimenteller Da[te](#page-39-0)[n ü](#page-41-0)[b](#page-39-0)[e](#page-40-0)[re](#page-41-0)[i](#page-19-0)[n](#page-20-0)

# <span id="page-41-0"></span>Wilcoxon für die Analyse experimenteller Daten?

[MikroRNA](#page-0-0)

Peter N. Robinson

[GSEA](#page-20-0)

### Schlussfolgerung: miR-29 ist überexprimiert und beeinflusst das Genexpressionsprofil der Aorta

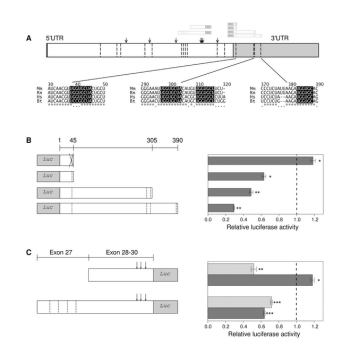

Unsere Ergebnisse unterstützten die Hypothese, dass diese miRNA in der adulten Aorta hoch exprimiert ist und dadurch einen Faktor für die physiologische Unterdrückung der Elastinproduktino im erwachsenen Organismus dar[stel](#page-40-0)le[n](#page-42-0) [kö](#page-40-0)[nnt](#page-41-0)[e.](#page-42-0) $2990$ 

## <span id="page-42-0"></span>**Outline**

#### [MikroRNA](#page-0-0)

Peter N. Robinson

[MREs](#page-42-0)

### [mikroRNA-Nomenklatur](#page-5-0)

- **[MicroRNAs Differentially Expressed in Postnatal Aortic](#page-10-0)** [Development Downregulate Elastin via 3](#page-10-0)' UTR and [Coding-Sequence Binding Sites](#page-10-0)
- [Mikroarrays und globale Transkriptionsprofile](#page-16-0)
- [Gene-set enrichment analysis \(GSEA\)](#page-20-0)
- 
- <sup>5</sup> [MikroRNA-Ziel-Vorhersage: miRNA-regulatorischen](#page-42-0) [Elementen \(MREs\)](#page-42-0)

## <span id="page-43-0"></span>MikroRNA-Ziel-Vorhersage

[MikroRNA](#page-0-0)

Peter N. Robinson

[MREs](#page-42-0)

### Aber woher wissen wir, ob eine bestimmte mRNA Ziel einer mikroRNA darstellt?

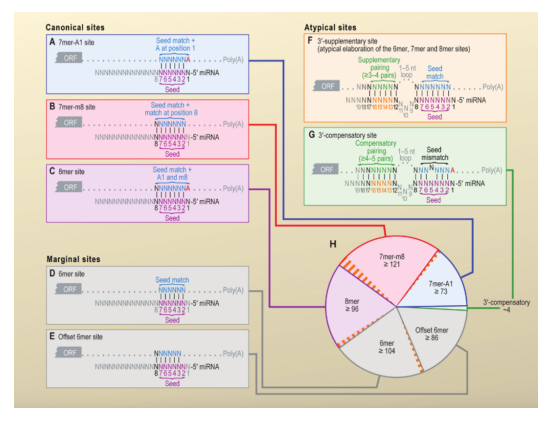

 $2Q$ 

 $x = x$ 

· Ist es nur die Sequenzko[m](#page-42-0)plem[en](#page-44-0)[ta](#page-42-0)[ri](#page-43-0)[tä](#page-44-0)[t](#page-41-0)[?](#page-42-0)

## <span id="page-44-0"></span>Grundlagen der Vorhersage von miRNA-Zielgenen: Das 5'-Ende

#### [MikroRNA](#page-0-0)

- Peter N. Robinson
- 
- 
- 
- 
- [MREs](#page-42-0)
- 5'-Ende der miRNA: 'Saat' (seed)
- 6–8 Nukleotide, perfekte Basenpaarung mit Zielgen

- Das 5'-Ende ist typischerweise ungepaart, oder beginnt mit Uracil und enthält i.d.R. keine G:U-Wobble-Paare
- Die Bindungsstelle im Zielgen ist oft von Adenosinresten flankiert.

## Grundlagen der Vorhersage von miRNA-Zielgenen: Das 3'-Ende

#### [MikroRNA](#page-0-0)

#### Peter N. Robinson

[MREs](#page-42-0)

- **Perfekte Basenpaarung am 3'-Ende kann eine** imperfekte Basenpaarung am 5'-Ende kompensieren
- Viele miRNA-Bindungsstellen haben einen 'Buckel' (Bulge) im mittleren Bereich

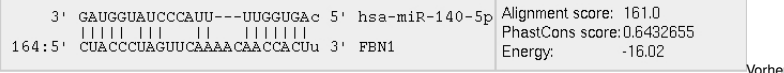

**KORK ERKERKER ADAM** 

Bindungsstelle für miRNA-140 in *FBN1*

#### [MikroRNA](#page-0-0)

Peter N. Robinson

[MREs](#page-42-0)

**8mer**: Genaue Übereinstimmung der Nukeltoide 2-8 der reifen miRNA (Seed + Position 8) gefolgt von einem A

................NNNNNNNA......(PolyA) ||||||| NNNNNNNNNNNNNNNNNNNNN-5' miRNA 87654321 ORF

**KORKARYKERKE POLO** 

● i.d.R. die stärkste Bindung

#### [MikroRNA](#page-0-0)

Peter N. Robinson

[MREs](#page-42-0)

**7mer A1**: Genaue Übereinstimmung der Nukeltoide 2-7 der reifen miRNA (Seed) gefolgt von einem A

.................NNNNNNA......(PolyA) |||||| NNNNNNNNNNNNNNNNNNNNN-5' miRNA 87654321 **ORF** 

#### [MikroRNA](#page-0-0)

Peter N. Robinson

[MREs](#page-42-0)

**7mer m8**: Genaue Übereinstimmung der Nukeltoide 2-8 der reifen miRNA (Seed + Position 8) gefolgt von einem anderen Nukleotid außer A

................NNNNNNN.......(PolyA) ||||||| NNNNNNNNNNNNNNNNNNNNN-5' miRNA 87654321 ORF

#### [MikroRNA](#page-0-0)

Peter N. Robinson

[MREs](#page-42-0)

**6mer**: Genaue Übereinstimmung der Nukeltoide 2-7 der reifen miRNA (Seed) gefolgt von einem anderen Nukleotid außer A

.................NNNNNN.......(PolyA) |||||| NNNNNNNNNNNNNNNNNNNNN-5' miRNA 87654321 ORF

#### [MikroRNA](#page-0-0)

#### Peter N. Robinson

- 
- 
- 
- 
- [MREs](#page-42-0)

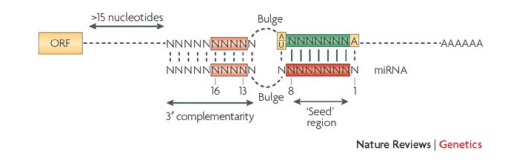

Filipowicz (2008) Nature Reviews Genetics **9**,102–114

Fehlpaarungen ("bulge") im mittleren Abschnitt des miRNA–mRNA Duplexes

**KORK STRAIN A STRAIN A STRAIN** 

teilweise Komplementarität des 3' Bereiches der miRNA, insbesondere Nukleotide 16–16

## Bewertung der miRNA-Bindungssstellen

#### [MikroRNA](#page-0-0)

Peter N. Robinson

[MREs](#page-42-0)

Eine Suche nach MREs allein auf Grund einer Sequenzidentität findet zahlreiche falsch positive MREs. Die biologischen Regeln der mikroRNA:mRNA Interaktionen sind noch nicht vollständig geklärt.

**KORK STRAIN A STRAIN A STRAIN** 

- $\bullet$  Stärke: m8  $>$  7mer-m8  $>$  7mer-A1  $>>$  6mer
- Sequenzkontext (AU reich)
- Sekundärstruktur ("Zugänglichkeit")
- Cluster von MREs
- Bindungen anderer Sequenzabschnitte

Bartel DP (2009) MicroRNAs: target recognition and regulatory functions. Cell **136**:215-33.

### Vorhersage von miRNA-Zielgenen

[MikroRNA](#page-0-0)

Peter N. Robinson

[MREs](#page-42-0)

Konservierte miRNA-Saatsequenzen, oft mit flankierenden A's, deuten auf miRNA-Zielgene. Alignment der orthologen Sequenzen der 3'-UTR des HIC-Gens mit konservierter Saatsequenz für mi $R-23a<sup>1</sup>$ 

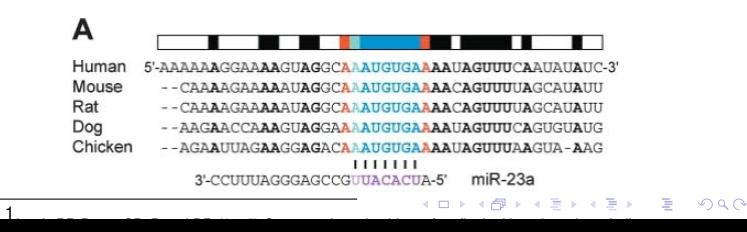

### Vorhersage von miRNA-Zielgenen

#### [MikroRNA](#page-0-0)

- Peter N. Robinson
- 
- 
- 
- 
- [MREs](#page-42-0)

Konservierung für 3227 menschliche Gene mit 14301 Zielsequenzen

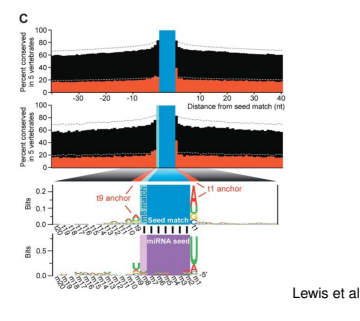

(2005)

**KORK STRAIN A STRAIN A STRAIN** 

## MikroRNA-Ziel-Vorhersage

#### [MikroRNA](#page-0-0)

#### Peter N. Robinson

- 
- 
- 
- 
- [MREs](#page-42-0)
- Reicht es zur Identifikation von miRNA-regulatorischen Elemented (MREs) nach Sequenzkomplementarität zu suchen?
- $\bullet$ Überschlagsrechnung
	- typische 3 UTR hat eine Länge von 700 nt
	- ca. 20.000 proteinkodierende Gene (nehmen wir hier 1 Transkript pro Gen an), daher 20.000×700*nt* 3UTR Sequenz im Genom
	- kürzeste MRE-Sequenz umfasst 6 nt, d.h., eine bestimmte 6-nt Sequenz begegnet per Zufall ca. alle  $4^6 - 4096$  nt
	- Für eine bestimmte miRNA erwarten wir also <sup>20.000</sup>×700*nt*  $\frac{100 \times 1000}{4096} \approx 3148$  "Hits" per Zufall
	- ca. 1000 miRNA sind im menschlichen Genom bekannt
- Man findet also reichlich MRE-"Kandidaten" per Zufall
- Die Bioinformatik versucht daher auch andere Eigenschaften zu berücksichtigen um die Spezifität der Vorhersagen zu erhöhen.

**KORK STRAIN A STRAIN A STRAIN** 

#### [MikroRNA](#page-0-0)

- Peter N. Robinson
- 
- 
- 
- 
- [MREs](#page-42-0)
- <span id="page-55-0"></span>Wir werden also eine vereinfachte Version des miRanda-Algorithmus vorstellen
	- <sup>1</sup> dynamic programming-Alignment (miRNA vs. 3UTR)
		- <sup>2</sup> thermodynamische Analyse
	- <sup>3</sup> Konservierung

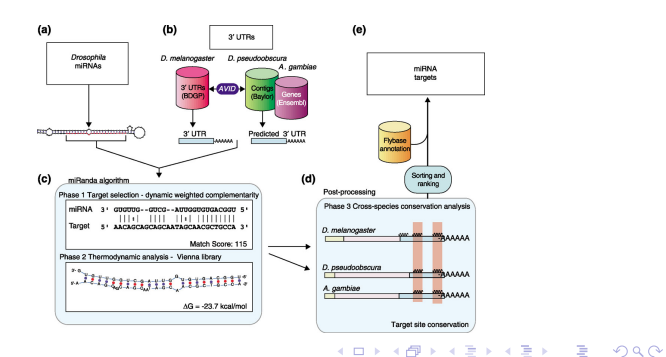

<span id="page-56-0"></span>miRanda

#### [MikroRNA](#page-0-0)

Peter N. Robinson

[MREs](#page-42-0)

Der miRanda-Algorithmus besitzt eine Ähnlichkeit mit dem Smith-Waterman-Algorithmus. Statt jedoch das Alignment anhand von übereinstimmenden Nukleotiden zu berechnen (z.B. A–A, oder G–G), bewertet miRanda die Komplementarität der Nukleotide (A=U or G≡C) bzw. auch Wobble-Paare (G-U)

Score-Matrize *M(i,j)*:

- $\bullet$  G≡C: M(i,j)=+5
- $A=U: M(i,j)=+5$
- $\bullet$  G-U: M(i,j)=+2
- M(i,j)=-3 für alle anderen Nuk[leo](#page-55-0)[tid](#page-57-0)[p](#page-55-0)[a](#page-57-0)a[r](#page-41-0)[e](#page-42-0)

#### [MikroRNA](#page-0-0)

- Peter N. Robinson
- 
- 
- 
- 
- [MREs](#page-42-0)
- <span id="page-57-0"></span>Affine Gap-penalties (linear in der Anzahl der Nukleotide in der "Lücke"): Gap-Eröffnen: -8, Gap-Verlängern: -2
- Der Score in den ersten 11 Positionen der miRNA wird durch zwei multipliziert, um die besondere Wichtigkeit des 5'-Bereichs der miRNA zu berücksichtigen

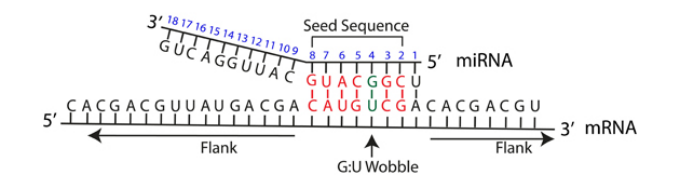

KOD KAPD KED KED E VOQO

#### [MikroRNA](#page-0-0)

#### Peter N. Robinson

[MREs](#page-42-0)

Der DP-Algorithmus von miRanda funktioniert ähnlich wie bei Smith Waterman indem die Matrix *M* Schritt für Schritt berechnet wird:

$$
M(i,j) = \max \begin{cases} 0 & \text{match/mismatch} \\ M(i-1,j-1) + S(i,j) & \text{match/mismatch} \\ \max_{i \ge 1} \{ M(i-k,j) + W_k \} & \text{Deletion} \\ \max_{i \ge 1} \{ M(i,j-1) + W_i \} & \text{Insertion} \end{cases} \quad 1 \le i \le m, 1 \le j \le n
$$

K ロ X x 何 X x モ X x モ X → モ → ウ Q Q →

#### [MikroRNA](#page-0-0)

- Peter N. Robinson
- 
- 
- 
- 
- [MREs](#page-42-0)

<span id="page-59-0"></span>Zum Schluss werden die folgenden vier empirischen Regeln angewendet

- Keine Mismatches an Position 2–4
- Weniger als 5 Mismatches zwischen Positions 3–12
- Mindestens ein Mismatch zwischen Positionen 9 und *L*−5 (wo *L*: Gesamtlänge des Alignments)
- Weniger als 2 Mismatches in den letzten 5 Positionen des Alignments

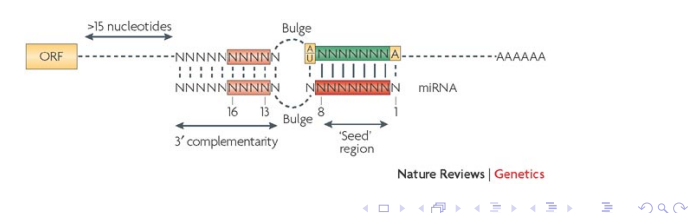

### miRanda: freie Energie

#### [MikroRNA](#page-0-0)

Peter N. Robinson

[MREs](#page-42-0)

### Min. freie Energie

Die Berechnung der freien Energie des miRAN.mRNA-Alignments erfolgt im Prinzip wie beim letztes Mal vorgestellten DP Algorithmus

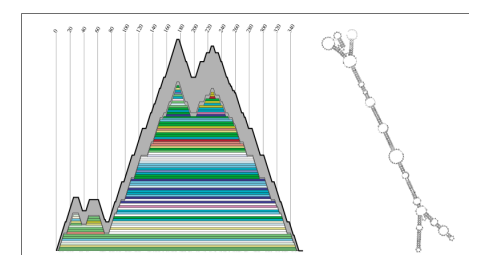

"Mountant plot": Eine Basenpaarung wird durch eine "Scheibe" darge[stell](#page-59-0)t

### miRanda: freie Energie

#### [MikroRNA](#page-0-0)

- Peter N. Robinson
- 
- 
- 
- 
- [MREs](#page-42-0)
- Vienna 1.3 RNA secondary structure programming library (RNAlib)
- Die miRNA-Sequenz und die 3' UTR Sequenz werden zu einer einzelnen Sequenz durch einen 8nt-"Linker" (XXXXXXXX) kombiniert
- Die minimale freie Energie aller Strukturen wird berechnet

## miRanda: Sequenzkonservierung

#### [MikroRNA](#page-0-0)

- Peter N. Robinson
- 
- 
- 
- 
- [MREs](#page-42-0)

All miRNA-Sequenzen werden dann gegen alle 3' UTR-Sequenzen im Genom verglichen

### **• Schwellen für Hit-Detektion**

- 1 Smith-Waterman Alignment *S* ≥ 80
- 2 Freie Energie des miRNA:mRNA-Duplex ∆G≤ −14 kcal/mol.
- 3 Hits werden unter evolutionär verwandten Organismen verglichen (z.B. D. melanogaster und D pseudoobscura oder Mensch und Maus).
- 4 Alignments der Zielsequenzen werden über eine geteilte (oder homologe) miRNA definiert (UTR→miRNA→UTR)
- 
- 5 Positionen der Zielsequenzen sollen dann innerhalb von ±10 nt in den alignierten 3UTR

**KORKARYKERKE POLO** 

Sequenzen fallen und eine Sequenzidentität von ≥90% (Maus-Mensch) aufweisen

#### [MikroRNA](#page-0-0)

Peter N. Robinson

[MREs](#page-42-0)

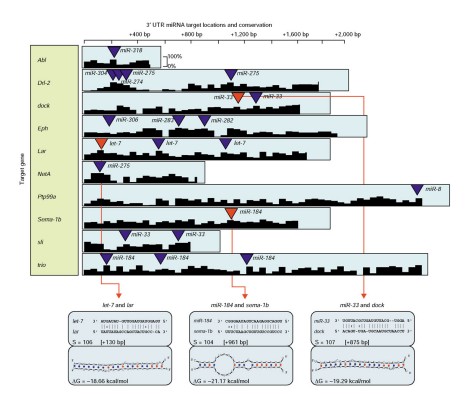

**KORK ERKERKER ADAM** 

Schwarz: Konservierung (D. melanogaster D pseudoobscura)

Enright AJ et al (2003) MicroRNA targets in Drosophila. *Genome Biol* **5**:R1.

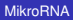

- Peter N. Robinson
- 
- 
- 
- 
- [MREs](#page-42-0)

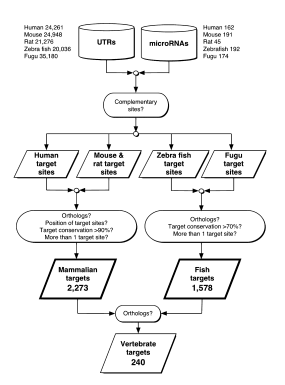

- Konservierte miRNA-Ziele in Säugern bzw. Fischen
- Kleinere Menge von "super-conserved" Zielen (Vertebraten)

John B et al (2004) Human MicroRNA targets. *PLoS Biol* **2**:e363.**KORK ERKERKER ADAM** 

#### [MikroRNA](#page-0-0)

- Peter N. Robinson
- 
- 
- 
- 
- [MREs](#page-42-0)
- Funktionen von miRNAs und deren Zielgenen
- Links: GO-Klassen
- X-Achse: 73 miRNAs
- o Farbkodierung: Grad der Überrepräsentierung (z.B. hell rot: 6-8mal mehr Ziele in der GO-Klasse als per Zufall erwartet)

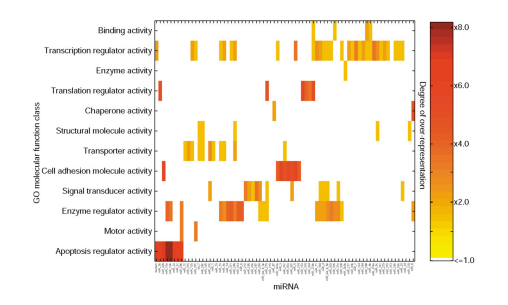

**KORK STRAIN A STRAIN A STRAIN** 

### <span id="page-66-0"></span>zum Schluss

#### [MikroRNA](#page-0-0)

Peter N. Robinson

[MREs](#page-42-0)

 $\bullet$ Email: [peter.robinson@charite.de](mailto:peter.robinson@charite.de)

### **weiterführende Literatur**

- John B et al (2004) Human MicroRNA targets. *PLoS Biol* **2**:e363. (miRanda-Algorithmus)
- **Bartel DP (2009) MicroRNAs: target recognition and regulatory functions. Cell 136**:215-33.